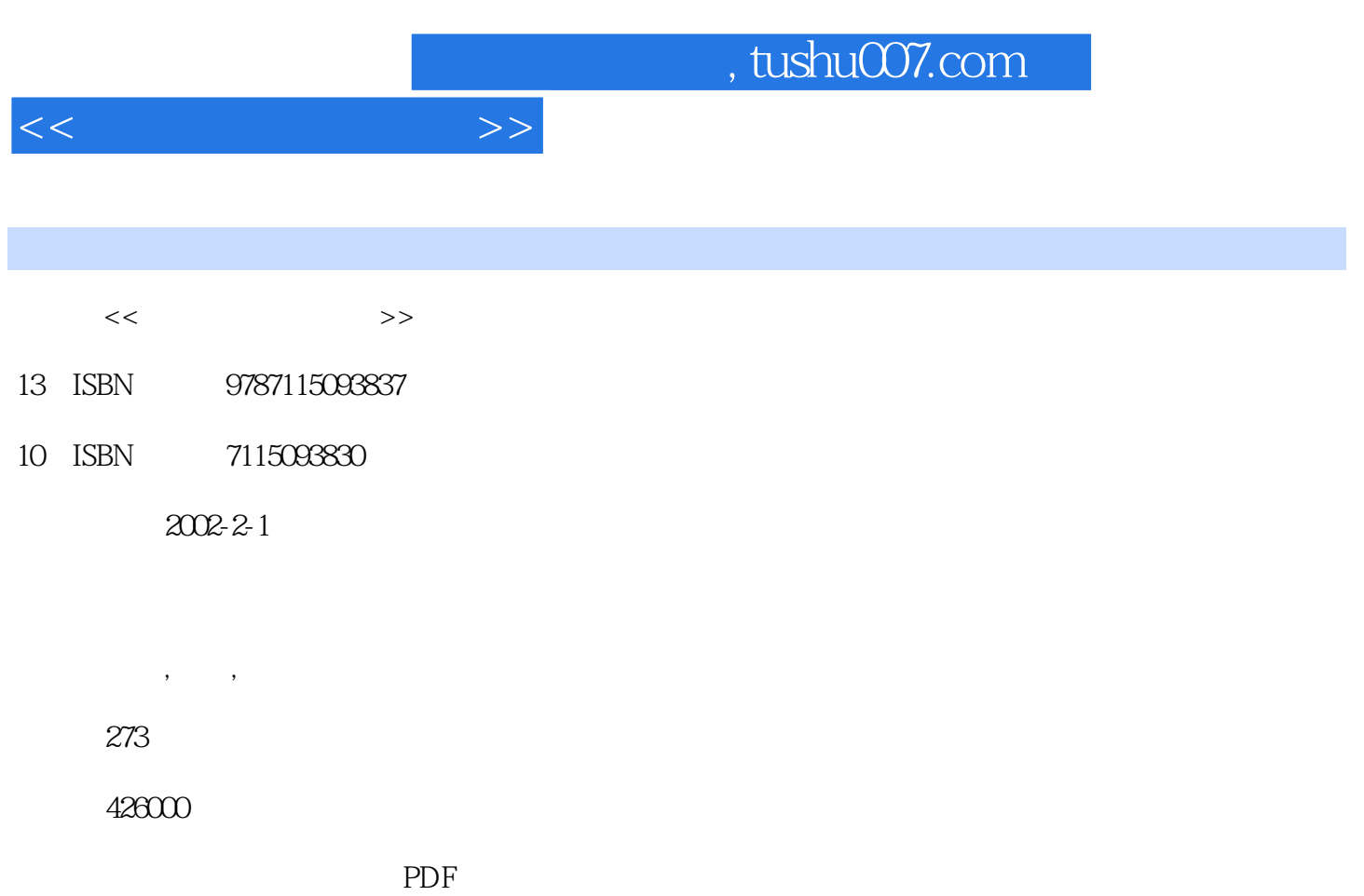

http://www.tushu007.com

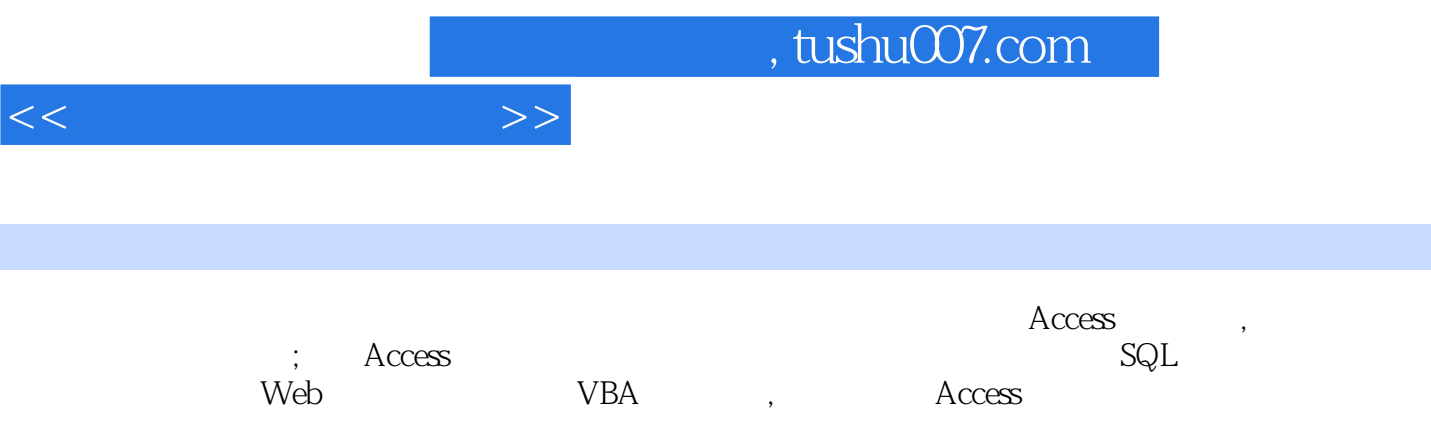

 $\kappa$ 

 $\sim$  , tushu007.com

1  $11.1.3$  Access  $11.1$   $11.1.1$  $11.1.2$ 

1789 1789 1789 17810 1798101 1798102<br>1808103 1818104 181811 181812 181812 182 9 Web 1849.1 1849.2 1849.3  $181812$  18

, tushu007.com

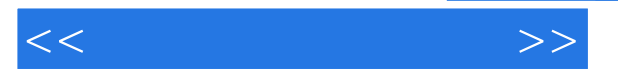

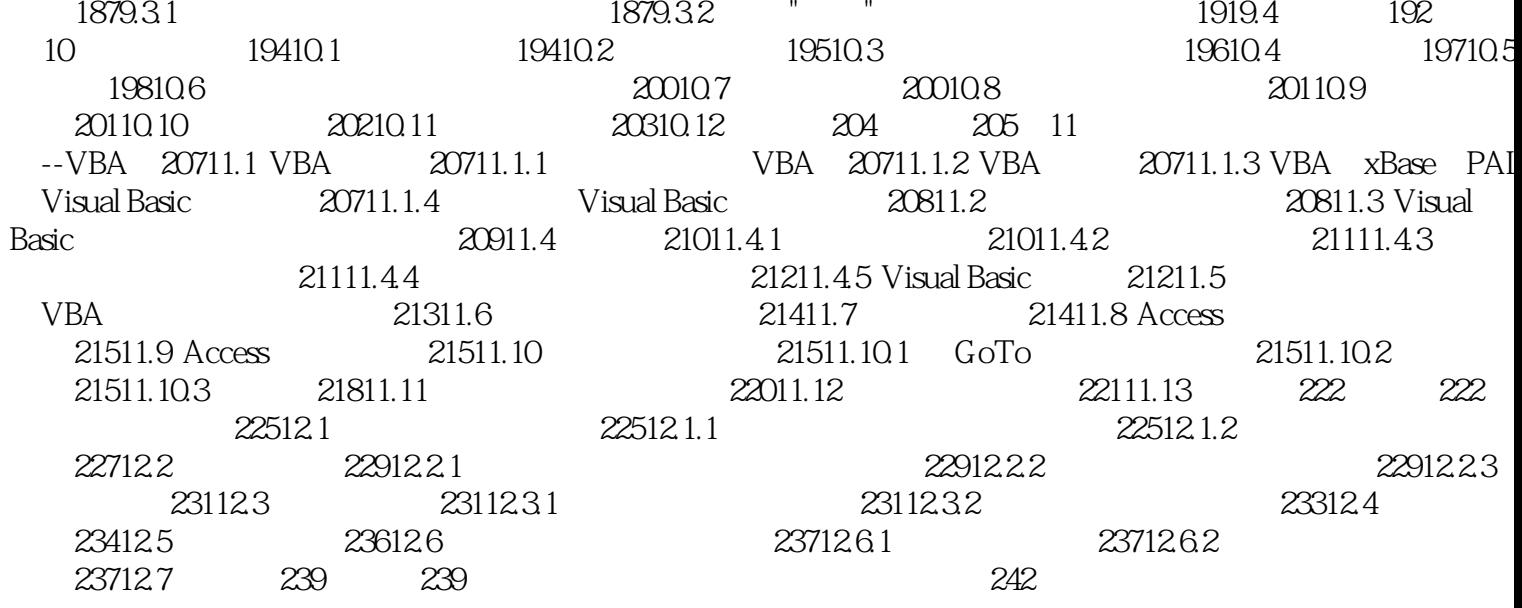

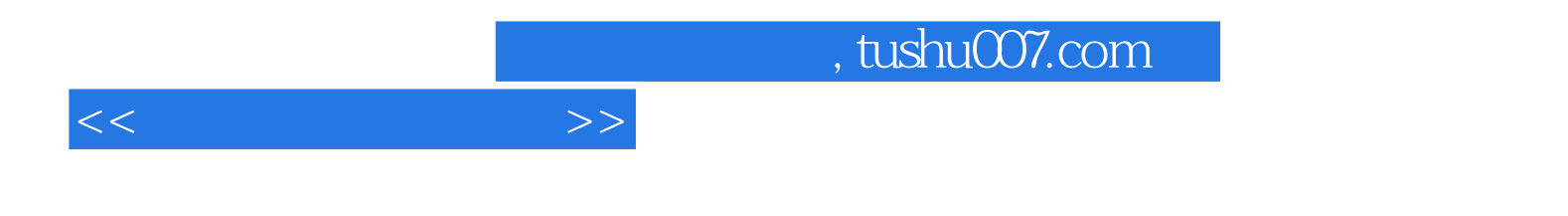

本站所提供下载的PDF图书仅提供预览和简介,请支持正版图书。

更多资源请访问:http://www.tushu007.com